# Package 'RITAN'

October 18, 2017

Type Package

Title Rapid Integration of Term Annotation and Network resources

Version 1.0.0

Author Michael Zimmermann

Maintainer Michael Zimmermann <zimmermann.michael@mayo.edu>

Description Tools for comprehensive gene set enrichment and extraction of multi-resource high confidence subnetworks.

LazyData TRUE

**Depends**  $R$  ( $>= 3.4$ ), ProNet

Imports grid, gridExtra, reshape2, gplots, ggplot2, plotrix, RColorBrewer, STRINGdb, MCL, linkcomm, hash, png, sqldf, igraph, knitr, RITANdata

VignetteBuilder knitr

Collate 'lib\_enrichment.R' 'lib\_network.R' 'interconnectivity\_functions.R'

RoxygenNote 5.0.1

Suggests rmarkdown

License file LICENSE

biocViews QualityControl, Network, NetworkEnrichment, NetworkInference, GeneSetEnrichment, FunctionalGenomics

NeedsCompilation no

# R topics documented:

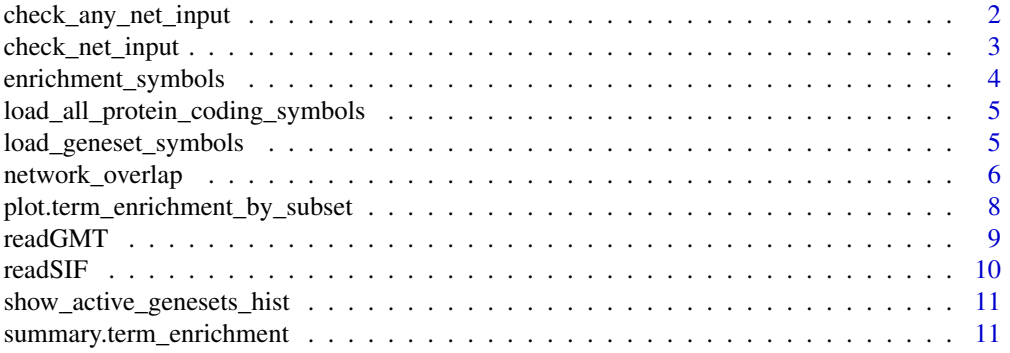

# <span id="page-1-0"></span>2 check\_any\_net\_input

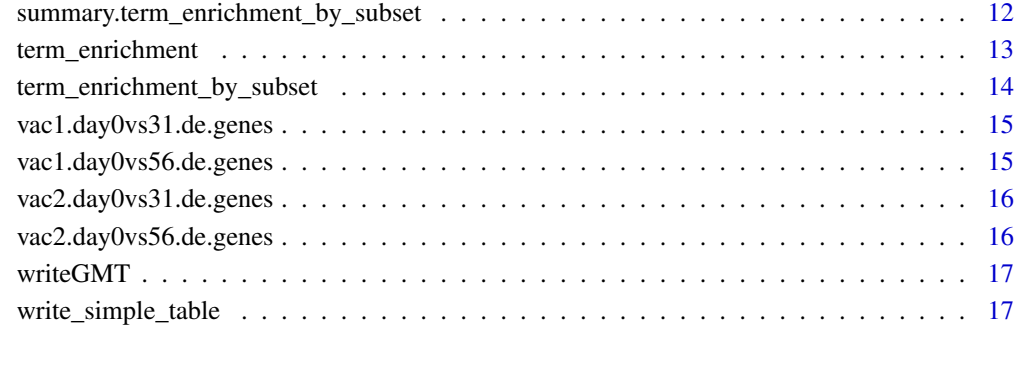

#### **Index** 2008 **[19](#page-18-0)99**

check\_any\_net\_input *check\_any\_net\_input*

## Description

A Quality Control function. This function applies check\_net\_input() to all available resources (default).

## Usage

```
check_any_net_input(set, Net2Use = names(network_list))
```
## Arguments

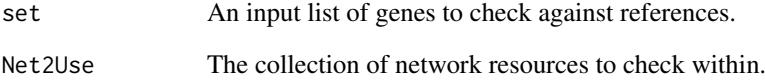

## Value

Logical vector indicating if the genes in "set" are within ANY of the resources.

```
#' ## Check if genes in myGeneSet are annotated by any resource in "network_list" (default).
library(RITANdata)
myGeneSet <- c('BRCA1','RAD51C','VAV1','HRAS','ABCC1','CYP1B1','CYP3A5')
yorn <- check_any_net_input( myGeneSet )
print(yorn)
```
<span id="page-2-0"></span>check\_net\_input *check\_net\_input*

## Description

A Quality Control function. This function will compare an input list of genes to a network reference and report if each member of the input is present in the resource.

#### Usage

```
check_net_input(set, ref, check4similar = FALSE, entity1name = "p1",
 entity2name = "p1")
```
#### Arguments

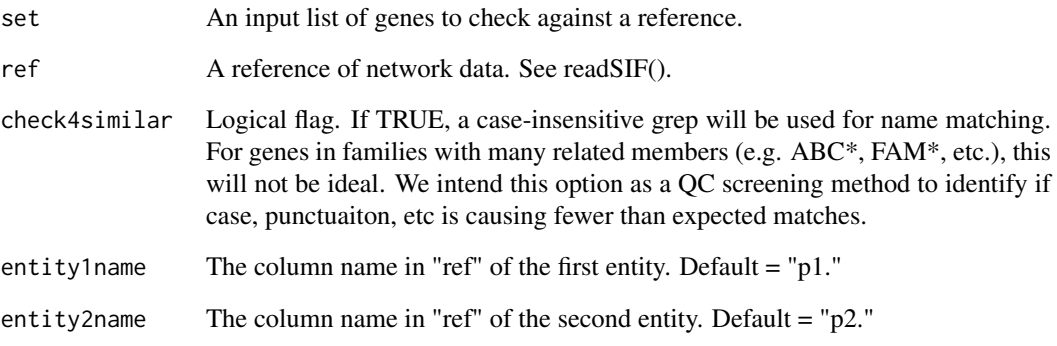

# Value

Character vector of "yes/no" indicating "within-ref/not"

#### Examples

```
## Return a "yes/no" vector indicating if each gene in myGeneSet is annotated with any term in GO
## If no match, this function can attempt to suggest closest matches (check4similar = TRUE)
library(RITANdata)
myGeneSet <- c('BRCA1','RAD51C','VAV1','HRAS','ABCC1','CYP1B1','CYP3A5')
yorn <- check_net_input( myGeneSet, network_list[["CCSB"]] )
print(yorn)
yorn <- check_net_input( myGeneSet, network_list[["HPRD"]] )
print(yorn)
```
## See check\_any\_net\_input() for efficiently checking across all resources.

<span id="page-3-0"></span>enrichment\_symbols *enrichment\_symbols*

#### Description

This function is called by term\_enrichment() and term\_enrichment\_by\_subset(). The user may call it directly in order to have q-values (similar to FDR adjusted p-values) calculated across multiple resources. The function utilizes the resources contained in the active\_genesets vector. See load\_geneset\_symbols().

#### Usage

```
enrichment_symbols(geneset, term = NULL, all_symbols = NA)
```
#### Arguments

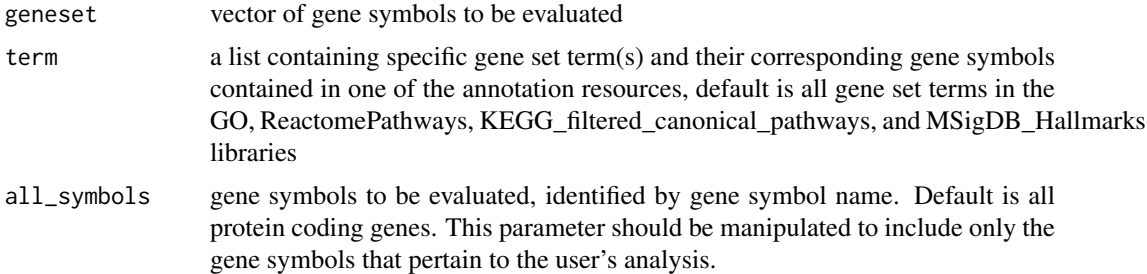

#### Details

Outputs a data frame containing the gene set name, a hypergeometric p value, the number of genes from the input gene list that occur in the gene set, the number of genes in the gene set, the gene symbols for the genes in the input gene list, and the q value.

#### Value

results matrix of input gene list compared to active gene sets. Q value is calculated using entire group of active gene sets.

```
require(RITANdata)
myGeneSet <- c('BRCA1','RAD51C','VAV1','HRAS','ABCC1','CYP1B1','CYP3A5')
load_geneset_symbols('GO')
e <- enrichment_symbols(myGeneSet, 'DNA_repair')
print(e)
## Not run:
## Gene set enrichment using intersection of gene symbols
## provided in geneset parameter and all protein coding genes.
enrichment_symbols(geneset = vac1.day0vs31.de.genes)
## choose which terms to evaluate
t <- active_genesets[1:5]
## Test enrichment of that set of terms
```
<span id="page-4-0"></span>load\_all\_protein\_coding\_symbols 5

```
enrichment_symbols(geneset = vac1.day0vs31.de.genes, term = t)
## End(Not run)
```
load\_all\_protein\_coding\_symbols *load\_all\_protein\_coding\_symbols*

#### Description

The character array returned is, by default, all human protein coding gene symbols. This variable defines the "universe of possible genes" for use in enrichment. Users should load a different "universe" or filter this one down to the most appropriate setting for their current study. For example, if running RNA-Seq, genes are in the universie if they are detected in any sample.

#### Usage

load\_all\_protein\_coding\_symbols(file = "ftp://ftp.ebi.ac.uk/pub/databases/genenames/new/tsv/loo  $col_name = "symbol"$ 

## Arguments

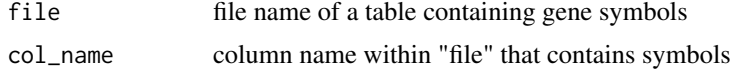

#### Value

A unique list of gene symbols from the current protein coding set at the EBI

load\_geneset\_symbols *load\_geneset\_symbols*

#### Description

For most applications, this function is used internally by term\_enrichment(). Users may call this function directly in some cases to force FDR adjustment to be across multiple resources. See Vignette for more details.

# Usage

```
load_geneset_symbols(gmt = NA, gmt_dir = "", verbose = TRUE)
```
#### Arguments

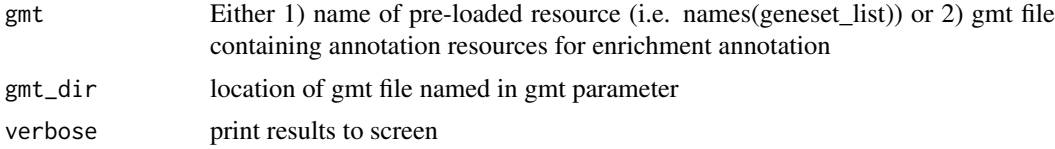

#### Details

load\_geneset\_symbols allows the user to specify an annotation resource (e.g. Gene Ontology terms) to use in enrichment analysis. The expectation is that the annotation resource contains of at least one set of genes in the form of a list. The RITAN package comes with 15 pre-loaded annotation resources. The default active annotation resources are GO, ReactomePathways, KEGG\_filtered\_canonical\_pathways, and MSigDB\_Hallmarks.

The result of calling this function is to set the variable "active\_genesets" which will be used by further functions.

### Value

R list object named active\_genesets

#### Examples

```
## Load generic GO-slim terms
require(RITANdata)
load_geneset_symbols("GO_slim_generic")
print(length(active_genesets))
print(head(active_genesets[[1]]))
```

```
## Not run:
## load the default set of resources into "active_genesets"
load_geneset_symbols()
```

```
## Use only the Reactome Pathways annotation resource.
load_geneset_symbols(gmt="ReactomePathways")
```

```
## Suppresses output message describing the annotation resource and size.
load_geneset_symbols(gmt="ReactomePathways", verbose=FALSE)
```

```
## To list the available resources within RITAN:
print(names(geneset_list))
```

```
## You can also load your own data
load_geneset_symbols(gmt="myFile.gmt")
```

```
## End(Not run)
```
network\_overlap *network\_overlap*

#### **Description**

network\_overlap

#### Usage

```
network_overlap(gene_list = NA, Net2Use = c("PID", "TFe", "dPPI", "HPRD",
  "CCSB", "STRING"), minStringScore = 700, minHumanNetScore = 0.4,
 minScore = 0, verbose = TRUE, dedup = FALSE, directed_net = FALSE,
 include_neighbors = FALSE, STRING_cache_directory = NA,
 STRING_species = 9606, STRING_version = "10", ProNet_species = "human")
```
## Arguments

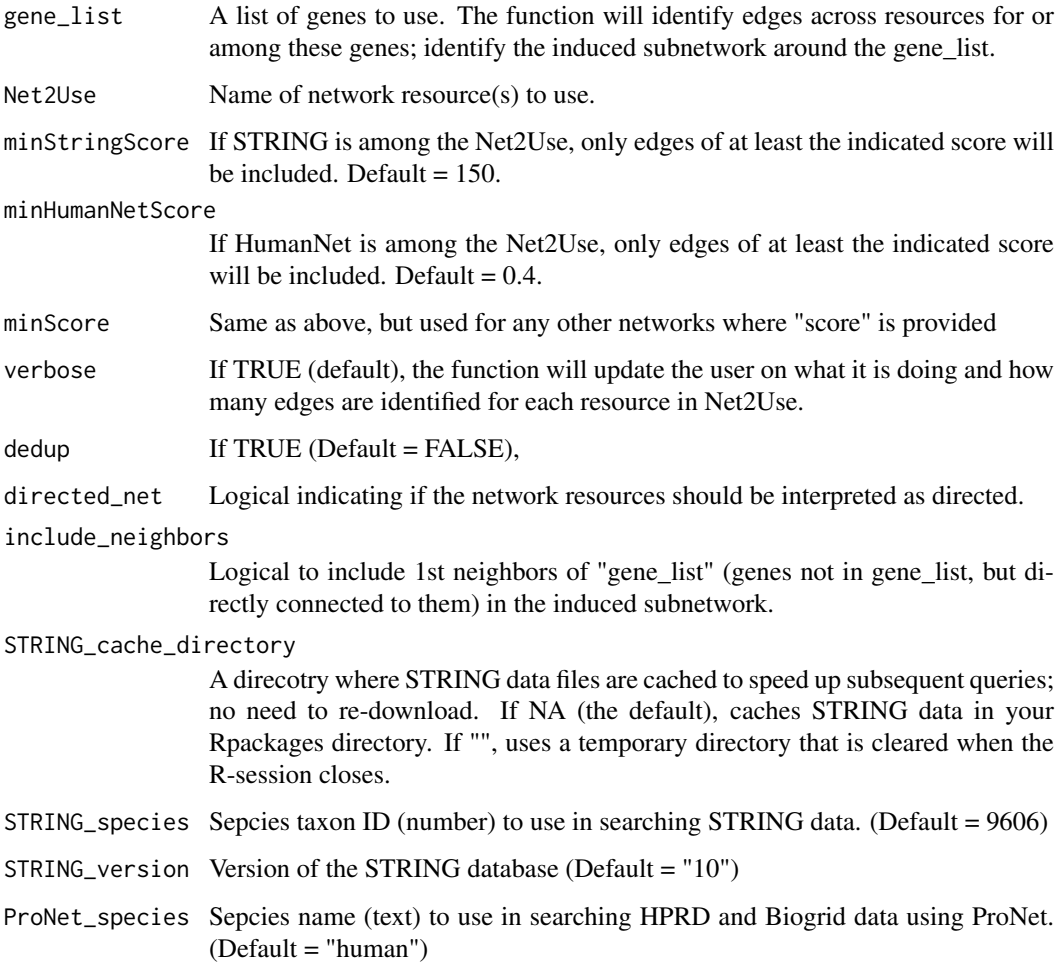

## Value

Data table describing the induced subnetwork for "gene\_list" across the requested resources.

## Examples

```
## Get interactions among a list of genes from the PID: Pathway Interaction Database
require(RITANdata)
myGeneSet <- c('BRCA1','RAD51C','VAV1','HRAS','ABCC1','CYP1B1','CYP3A5')
sif <- network_overlap( myGeneSet, Net2Use = 'PID')
print(sif)
## Not run:
## Get the PPI network induced by genes within myGeneSet
## Use 4 seperate resources, but trim STRING to only include more confident interactions
sif <- network_overlap( myGeneSet, c('dPPI','HPRD','CCSB','STRING'), minStringScore = 500)
```
<span id="page-7-0"></span>plot.term\_enrichment\_by\_subset

*plot.term\_enrichment\_by\_subset*

## Description

plot.term\_enrichment\_by\_subset

## Usage

```
## S3 method for class 'term_enrichment_by_subset'
plot(x, show_values = TRUE,annotation_matrix = NA, low = "white", high = "#2166AC",
  return_ggplot_object = FALSE, label_size_x = 16, label_angle_x = -30,
  label_size_y = 9, wrap_y_labels = 20, grid_line_color = "white",
  mid = 0, cap = NA, annotation_palates = c("Reds", "Greens", "Purples",
  "Greys", "BuPu", "RdPu", "BrBG", "PiYG", "Spectral"),
  \text{annotation\_legend\_x} = -0.3, \ldots
```
## Arguments

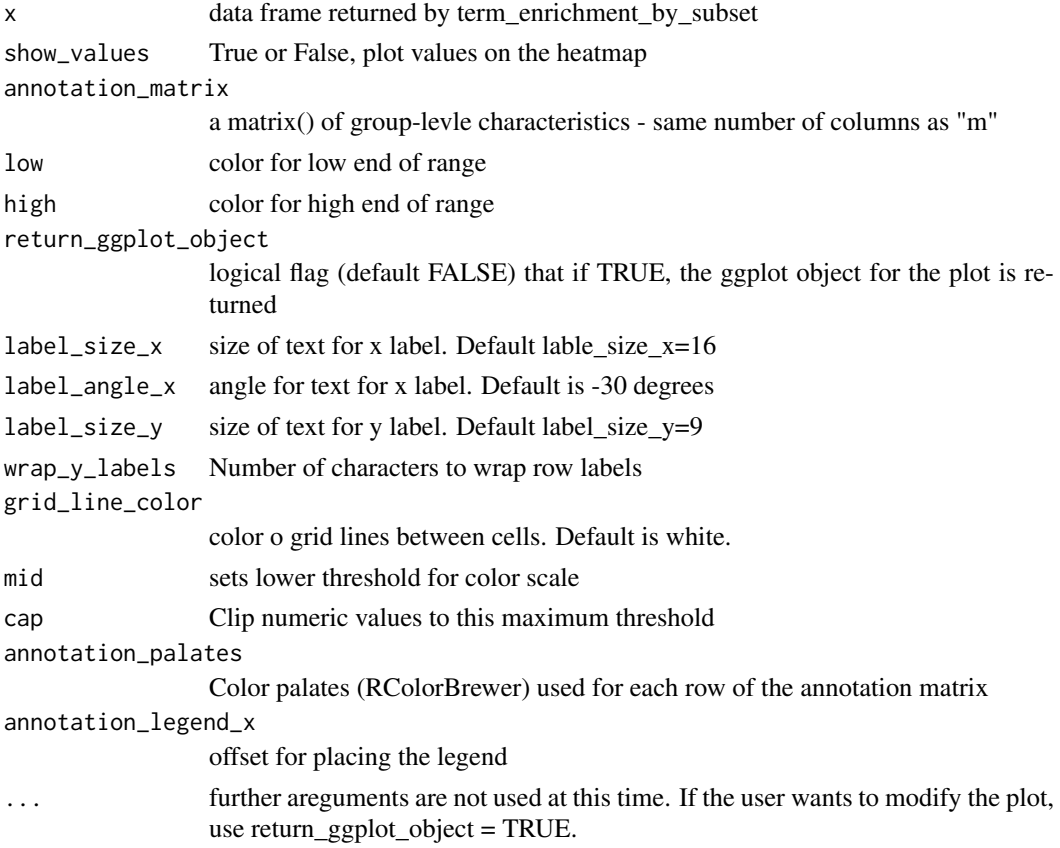

## Value

silent return, unless return\_ggplot\_object==TRUE. Then, the ggplot object for the plot is returned.

#### <span id="page-8-0"></span>readGMT 99

#### Examples

```
## Create list of gene sets to evaluate.
## This example is from a vaccine study where we pre-generated differentially expressed genes.
## This object will be passed to the groups parameter.
require(RITANdata)
vac1.de.genes <- list(vac1.day0vs31.de.genes, vac1.day0vs56.de.genes)
names(vac1.de.genes) <- c("Day0vs31", "Day0vs56")
print(str(vac1.de.genes))
## Not run:
## Run term_enrichment_by_subset on the two results.
## This function usually takes a few seconds to a minute to run.
m <- term_enrichment_by_subset(groups = vac1.de.genes, q_value_threshold = .9)
summary(m)
plot( m, label_size_y = 4, show_values = FALSE )
## End(Not run)
```
readGMT *readGMT*

#### Description

Created for simplification of reading .gmt files into RITAN.

## Usage

 $readGMT(f = NA)$ 

## Arguments

f GMT file name. Please provide a full path if the file is not in the current working directory.

## Value

A list() where the name of each entry is the term (first column of GMT file) and the value is a chr array of genes associated with the term.

## Examples

readGMT()

#### <span id="page-9-0"></span>readSIF *readSIF*

#### Description

This function reads a data table into R; the data table describes network interactions. It is named for the Simple Interaction Format (SIF), but can read any data table if the users identifies which columns contain the pertinent data (see below).

## Usage

```
readSIF(file = NA, header = FALSE, sep = "\t", as.is = TRUE, p1 = 1,
 p2 = 2, et = 3, score = NA, ...)
```
#### Arguments

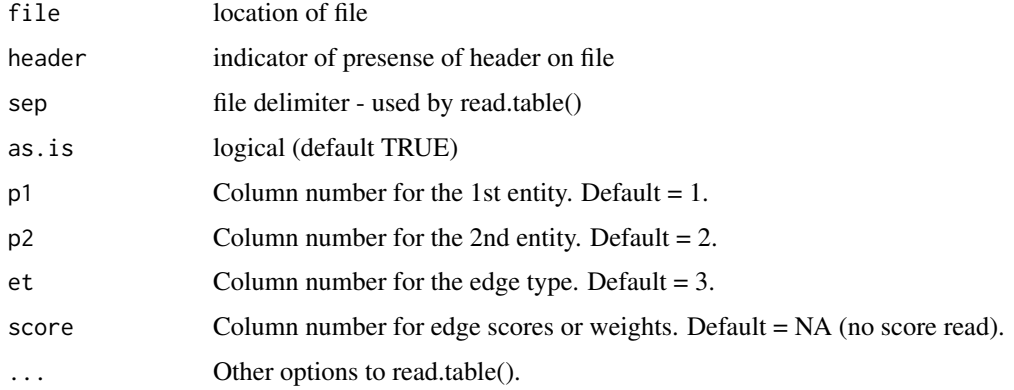

## Details

The SIF file format is a 3-column format, with an optional 4th column: <entity-1><tab><edgetype><tab><entity-2><tab><score>

Entities may be genes, proteins, metabolites, etc. The edge type typically conveys the type of relationship that exists between the two entities, such as physical interaciton, phosphorylation, or activation.

### Value

Returns a data.frame with 3 (or 4) columns of data.

## Examples

```
readSIF()
## Not run:
sif <- readSIF("myFile.sif")
```
<span id="page-10-0"></span>show\_active\_genesets\_hist

*show\_active\_genesets\_hist*

## Description

function to plot distribution of size of active\_genesets object

#### Usage

```
show_active_genesets_hist(nbins = 50, ...)
```
#### Arguments

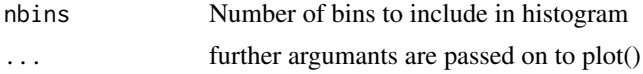

# Value

NULL. The plot is shown.

### Examples

```
require(RITANdata)
load_geneset_symbols('GO_slim_generic')
show_active_genesets_hist()
```

```
## Not run:
## Show the distribution of geneset sizes for the default set of geneset resources
load_geneset_symbols()
show_active_genesets_hist()
```

```
## Show the distribution of geneset sizes for a specific resource
load_geneset_symbols(gmt="ReactomePathways")
show_active_genesets_hist()
```
## End(Not run)

summary.term\_enrichment

*summary.term\_enrichment*

## Description

summary.term\_enrichment

## Usage

```
## S3 method for class 'term_enrichment'
summary(object, ...)
```
# <span id="page-11-0"></span>Arguments

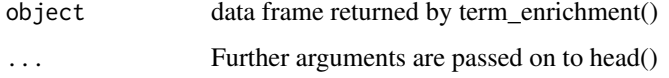

# Value

the data.frame of top enrichment results

#### Examples

```
require(RITANdata)
e <- term_enrichment( vac1.day0vs31.de.genes, "MSigDB_Hallmarks" )
summary(e, n=3)
```
summary.term\_enrichment\_by\_subset *summary.term\_enrichment\_by\_subset*

# Description

summary.term\_enrichment\_by\_subset

## Usage

```
## S3 method for class 'term_enrichment_by_subset'
summary(object, verbose = TRUE, ...)
```
## Arguments

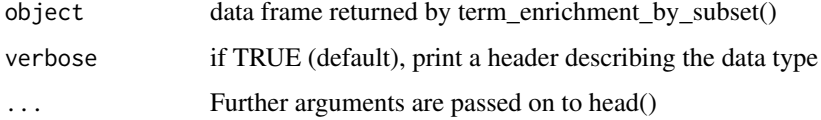

## Value

the data.frame of top enrichment results

```
require(RITANdata)
vac1.de.genes <- list(vac1.day0vs31.de.genes, vac1.day0vs56.de.genes)
names(vac1.de.genes) <- c("Day0vs31", "Day0vs56")
e <- term_enrichment_by_subset(vac1.de.genes, "MSigDB_Hallmarks", q_value_threshold = 0.1 )
summary(e)
```
<span id="page-12-0"></span>term\_enrichment *term\_enrichment*

#### Description

term\_enrichment evaluates the input gene list for enrichment within each of the annotation resources. This differs from the enrichment\_symbols function which evaluates the gene list for enrichment against all of the annotation resources grouped together.

## Usage

```
term_enrichment(geneset, term_sources = term_sources.default,
 report_resources_separately = FALSE, verbose = TRUE, all_symbols = NA,
  ...)
```
## Arguments

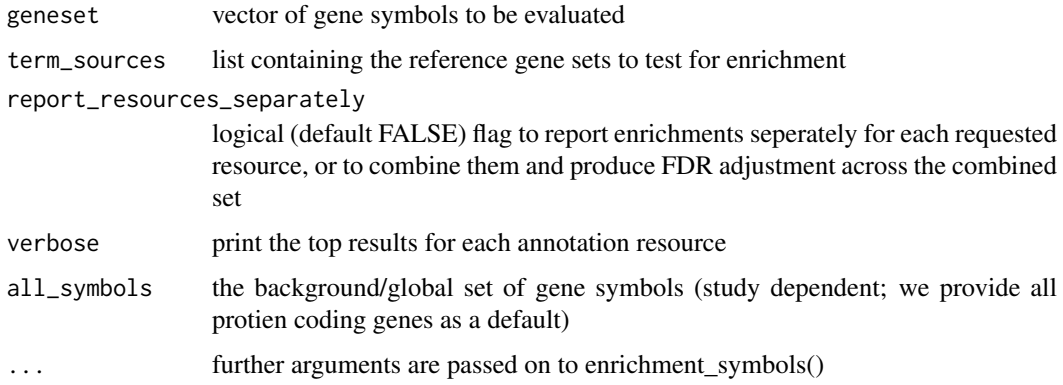

## Value

results matrix of input gene list compared to active gene sets. Q value is calculated within each of the active gene sets.

#### Examples

```
## Check if there is enrichment for any "Hallmark" functions within a input set of genes
require(RITANdata)
myGeneSet <- c('BRCA1','RAD51C','VAV1','HRAS','ABCC1','CYP1B1','CYP3A5')
e <- term_enrichment(myGeneSet, "MSigDB_Hallmarks")
print( e[1:2, -6] )
```

```
## Not run:
term_enrichment(geneset = vac1.day0vs31.de.genes)
term_enrichment(geneset = vac1.day0vs31.de.genes, term_sources = "MSigDB_Hallmarks")
vac1.day0v31.enrichment <- term_enrichment(geneset = vac1.day0vs31.de.genes, verbose = FALSE)
```
<span id="page-13-0"></span>term\_enrichment\_by\_subset

*term\_enrichment\_by\_subset*

#### Description

Run enrichment simultaneously across a group of prioritized gene lists. For example, in a time course dataset, one may have a different list of genes that are differentially expressed at each time point. This function facilitates rapid evaluation of term enrichment across time point comparisons. Alternatively, one may have a different list of differentially expressed genes by drug treatment, environmental condition, ect.

## Usage

```
term_enrichment_by_subset(groups = NA, term_sources = term_sources.default,
 q_value_threshold = 0.01, verbose = TRUE, display_type = "q",
 phred = TRUE, ...)
```
#### Arguments

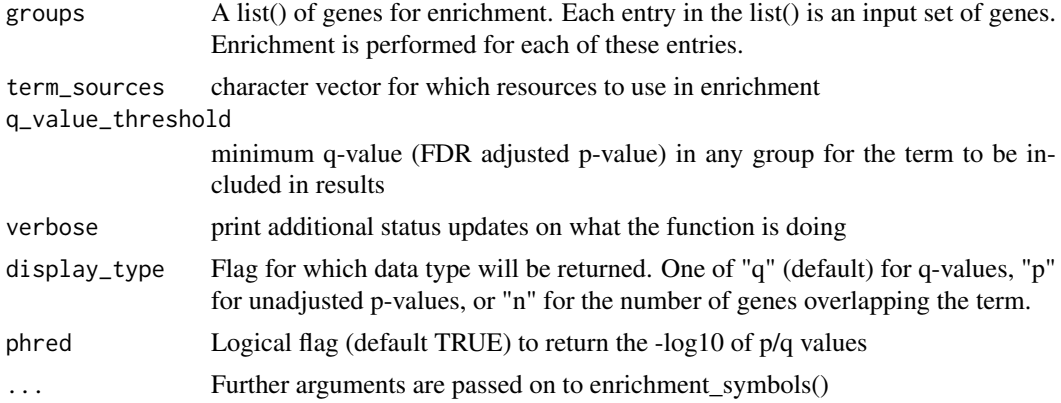

## Value

Returns a term-by-study matrix of enrichment values (value determined by "display\_type")

```
## Create list of gene sets to evaluate.
## This example is from a vaccine study where we pre-generated differentially expressed genes.
## This object will be passed to the groups parameter.
require(RITANdata)
vac1.de.genes <- list(vac1.day0vs31.de.genes, vac1.day0vs56.de.genes)
names(vac1.de.genes) <- c("Day0vs31", "Day0vs56")
print(str(vac1.de.genes))
## Not run:
## Run term_enrichment_by_subset on the two results.
## This function usually takes a few seconds to a minute to run.
m <- term_enrichment_by_subset(groups = vac1.de.genes, q_value_threshold = .9)
summary(m)
```

```
plot( m, label_size_y = 4, show_values = FALSE )
## End(Not run)
```
vac1.day0vs31.de.genes

*This dataset is included as an example in the package:*

## Description

data("vac1.day0vs31.de.genes") te <- term\_enrichment(geneset = vac1.day0vs31.de.genes)

#### Usage

vac1.day0vs31.de.genes

#### Format

An object of class character of length 669.

#### Value

differentially expressed genes at 31 days post-vaccination with vaccine1

#### References

<https://www.ncbi.nlm.nih.gov/pubmed/26755593>

vac1.day0vs56.de.genes

*This dataset is included as an example in the package:*

## Description

data("vac1.day0vs56.de.genes") te <- term\_enrichment(geneset = vac1.day0vs56.de.genes)

## Usage

vac1.day0vs56.de.genes

#### Format

An object of class character of length 471.

# Value

differentially expressed genes at 56 days post-vaccination with vaccine1

#### References

<https://www.ncbi.nlm.nih.gov/pubmed/26755593>

<span id="page-15-0"></span>vac2.day0vs31.de.genes

*This dataset is included as an example in the package:*

## Description

data("vac2.day0vs31.de.genes") te <- term\_enrichment(geneset = vac2.day0vs31.de.genes)

## Usage

vac2.day0vs31.de.genes

## Format

An object of class character of length 522.

## Value

differentially expressed genes at 31 days post-vaccination with vaccine2

#### References

<https://www.ncbi.nlm.nih.gov/pubmed/26755593>

vac2.day0vs56.de.genes

*This dataset is included as an example in the package:*

# Description

data("vac2.day0vs56.de.genes") te <- term\_enrichment(geneset = vac2.day0vs56.de.genes)

## Usage

vac2.day0vs56.de.genes

#### Format

An object of class character of length 660.

# Value

differentially expressed genes at 56 days post-vaccination with vaccine2

## References

<https://www.ncbi.nlm.nih.gov/pubmed/26755593>

<span id="page-16-0"></span>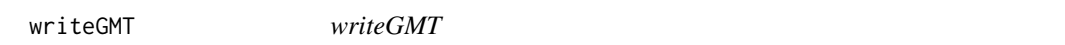

# Description

Created for future use and simplification of writing .gmt files from the package.

## Usage

```
writeGMT(s, file = NA, link = rep("", length(s)))
```
# Arguments

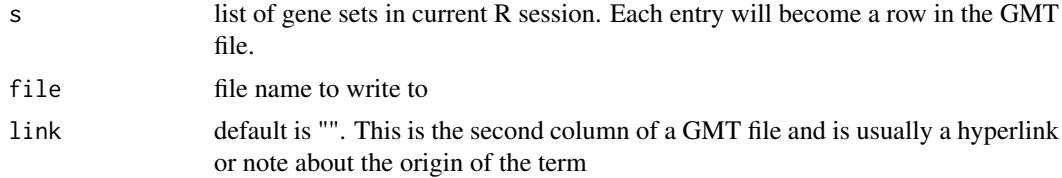

# Value

Nothing is returned. A file is written.

## Examples

writeGMT()

write\_simple\_table *write\_simple\_table*

## Description

This is a simple wrapper around "write.table" that writes a tab-delimited table with column names, no quoting, and no row names.

# Usage

```
write_simple_table(d = NULL, f = NULL, ...)
```
# Arguments

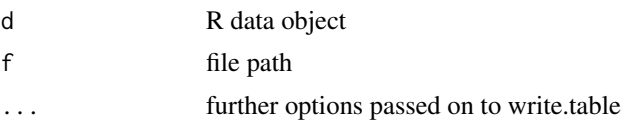

# Value

invisible (nothing is returned)

# Examples

## Not run: simple wrapper around write.table for writing a tab-delimieted, no row names, tab-seperated file

# <span id="page-18-0"></span>Index

```
∗Topic datasets
   vac1.day0vs31.de.genes, 15
   15
   16
   vac2.day0vs56.de.genes, 16
check_any_net_input, 2
check_net_input, 3
enrichment_symbols, 4
load_all_protein_coding_symbols, 5
load_geneset_symbols, 5
network_overlap, 6
plot.term_enrichment_by_subset, 8
readGMT, 9
readSIF, 10
show_active_genesets_hist, 11
11
summary.term_enrichment_by_subset, 12
term_enrichment, 13
term_enrichment_by_subset, 14
15
15
vac2.day0vs31.de.genes, 16
vac2.day0vs56.de.genes, 16
write_simple_table, 17
writeGMT, 17
```